Microsoft Edge の場合

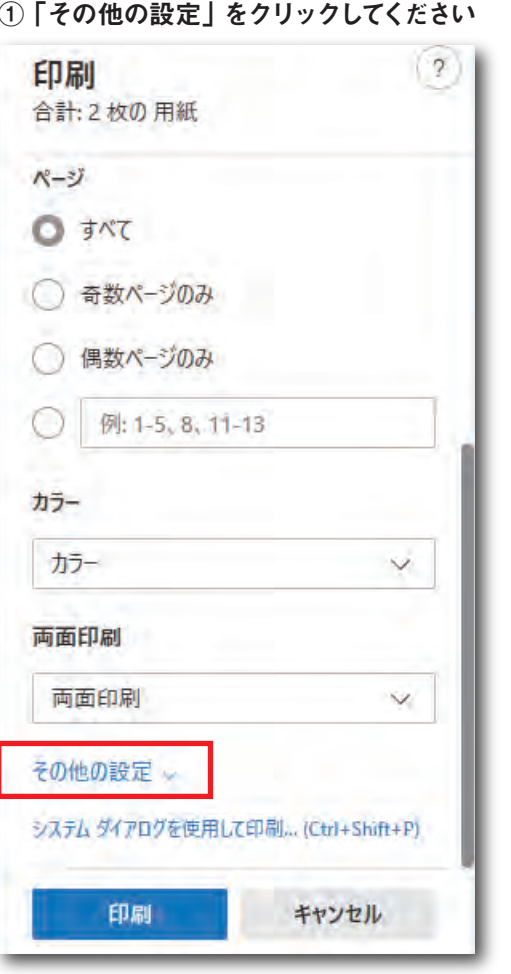

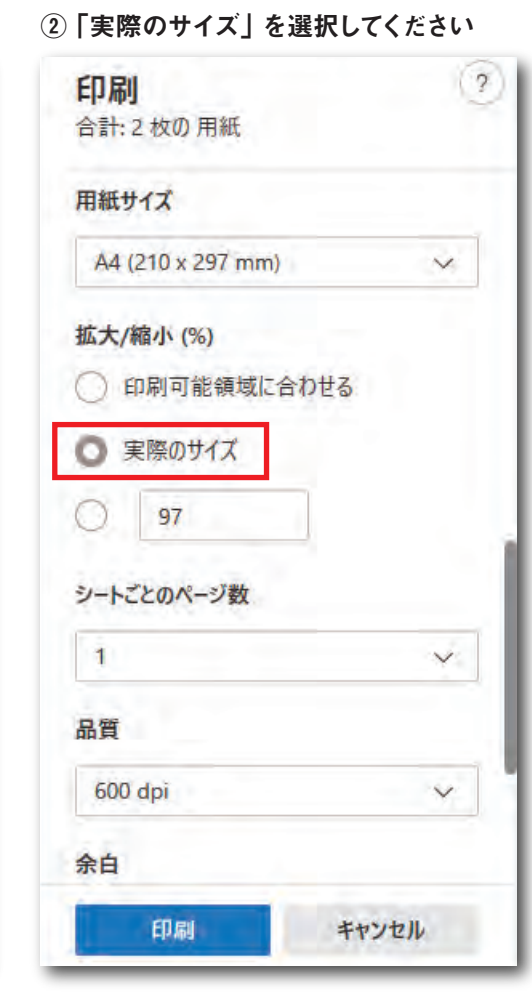

## Google Chrome の場合

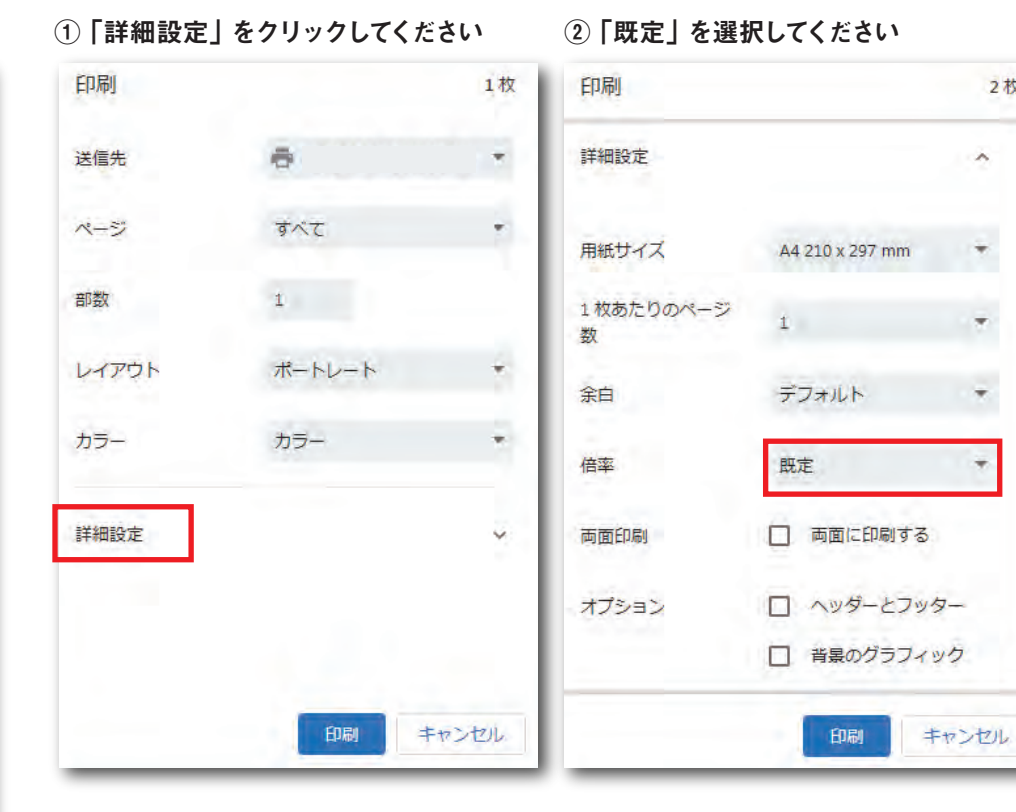

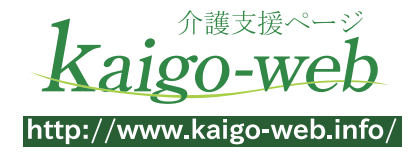

2枚

 $\hat{\phantom{a}}$ 

۳

 $\overline{\tau}$ 

÷

÷

※ブラウザの仕様変更により、手順が異なる場合がありますので、ご了承ください。